# МИНИСТЕРСТВО НАУКИ И ВЫСШЕГО ОБРАЗОВАНИЯ РОССИЙСКОЙ ФЕДЕРАЦИИ Федеральное государственное автономное образовательное учреждение высшего образования «НАЦИОНАЛЬНЫЙ ИССЛЕДОВАТЕЛЬСКИЙ ТОМСКИЙ ПОЛИТЕХНИЧЕСКИЙ УНИВЕРСИТЕТ» ЮРГИНСКИЙ ТЕХНОЛОГИЧЕСКИЙ ИНСТИТУТ

УТВЕРЖДАЮ Директор ЮТИ ТПУ Чинахов Д.А.  $2020 r.$ 06  $\frac{d}{dx}$ 

### РАБОЧАЯ ПРОГРАММА ДИСЦИПЛИНЫ **ПРИЕМ 2019 г.** ФОРМА ОБУЧЕНИЯ заочная

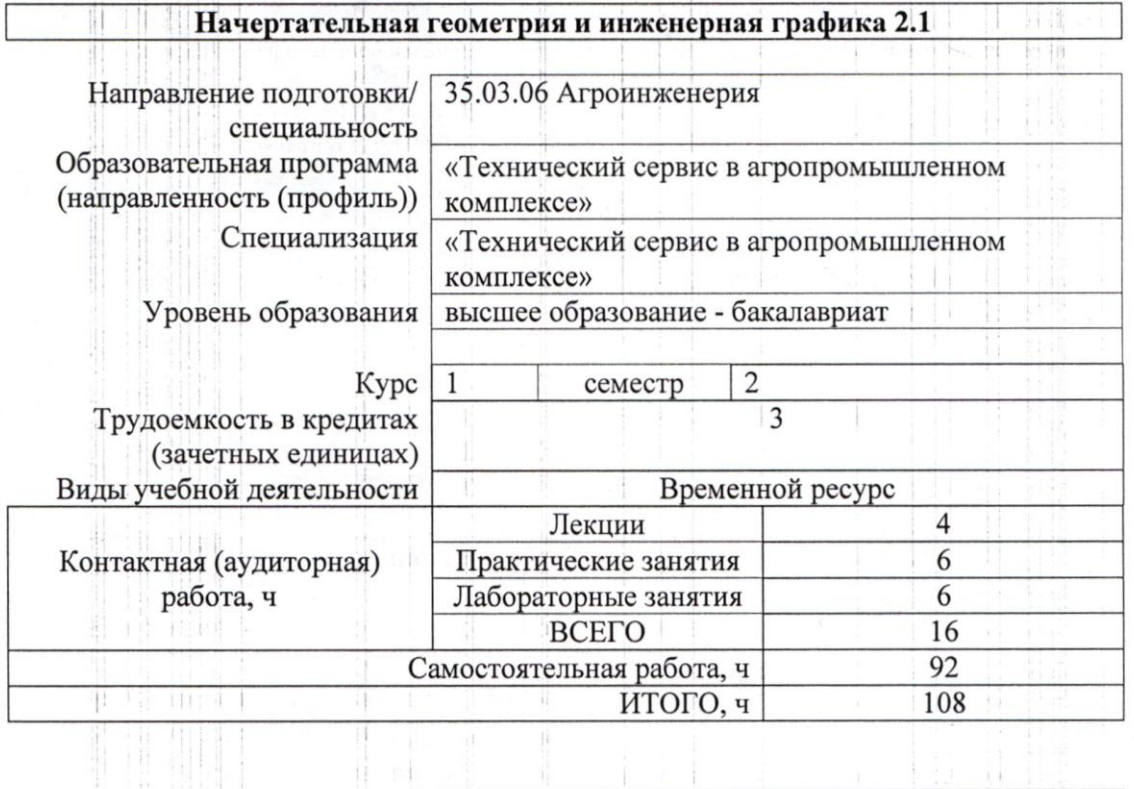

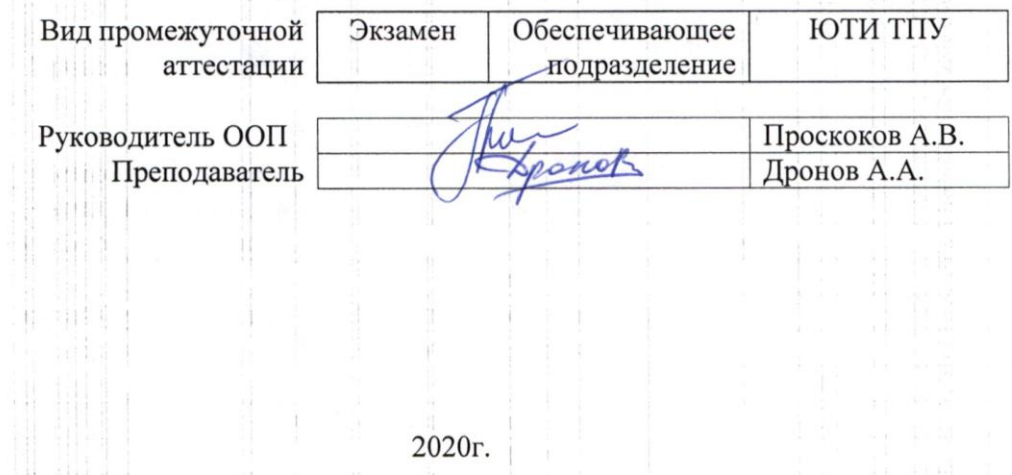

## 1. Цели освоения дисциплины

Целями освоения дисциплины является формирование у обучающихся определенного  $\overline{O}$ (п. 5 Общей характеристики ООП) состава компетенций для подготовки к профессиональной деятельности.

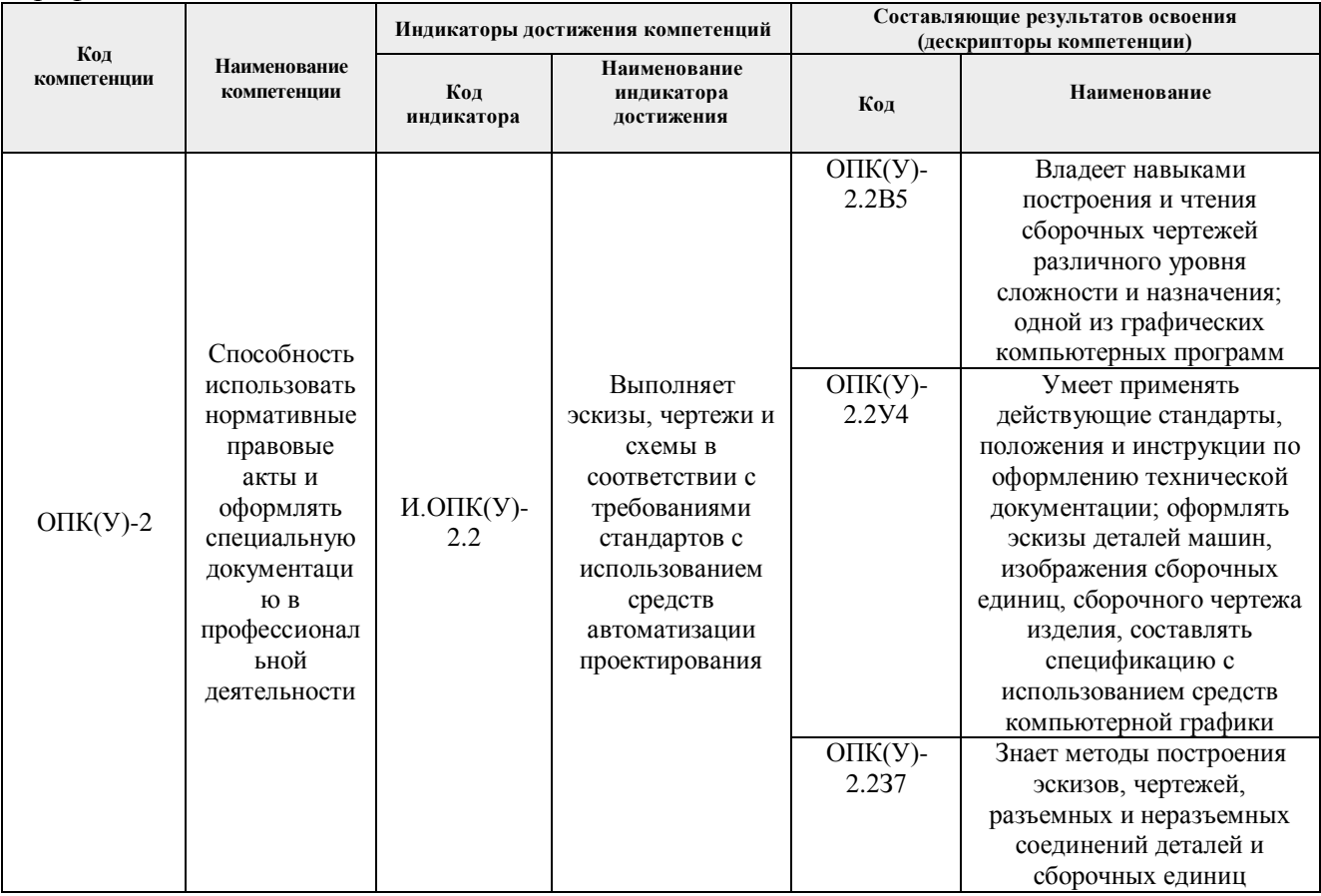

## 2. Место дисциплины в структуре ООП

Дисциплина относится к базовой части Блока 1 учебного плана образовательной программы.

## 3. Планируемые результаты обучения по дисциплине

После успешного освоения дисциплины будут сформированы результаты обучения:

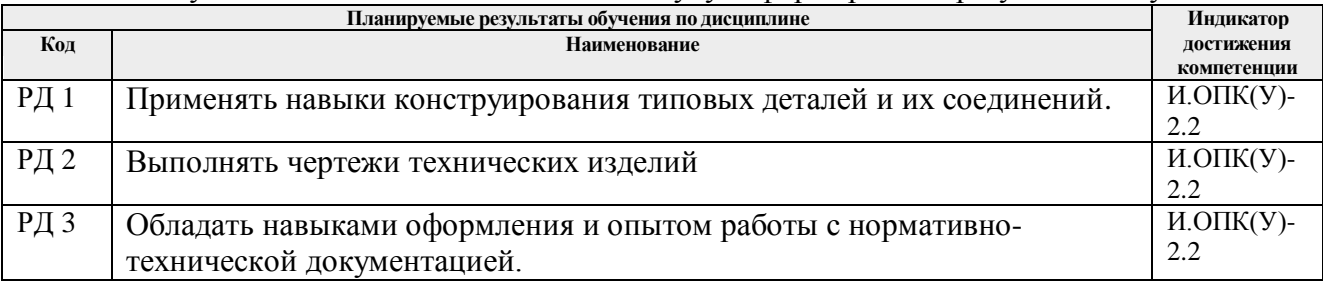

Оценочные мероприятия текущего контроля и промежуточной аттестации представлены в календарном рейтинг-плане дисциплины.

### **4. Структура и содержание дисциплины**

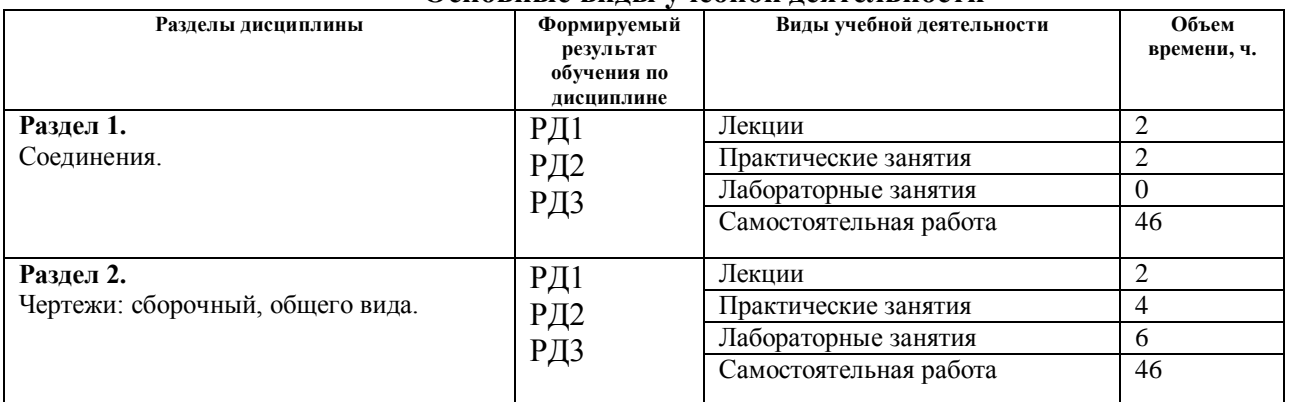

#### **Основные виды учебной деятельности**

Содержание разделов дисциплины:

**Раздел 1.** *Соединения.*

#### **Темы лекций:**

Изображение и обозначение резьбы. Основные параметры резьбы, Изображение и обозначение резьбы на чертежах. Изображение и обозначение стандартных резьбовых деталей. Болт. Соединение болтом. Расчет длины болта. Изображение соединения болтом. Шпилька. Изображение соединения шпилькой. Неразъемные соединения. Соединения сваркой, пайкой, склеиванием, заклепками.

#### **Темы практических занятий:**

Изображение и обозначение резьбы. Расчет длины болта. Неразъемные соединения.

#### **Раздел 2.** *Чертежи: сборочный, общего вида.*

#### **Темы лекций:**

Виды изделий. Сборочный чертеж. Выполнение эскизов сборочной единицы, сборочного чертежа и спецификации. Чертеж общего вида. Чтение чертежа общего вида. Деталирование чертежа общего вида.

### **Темы практических занятий:**

Выполнение сборочного чертежа и спецификации Деталирование чертежа общего вида

#### **Темы лабораторных работ:**

Сборочный чертеж изделия (код – СБ)

#### **5. Организация самостоятельной работы студентов**

Самостоятельная работа студентов при изучении дисциплины предусмотрена в следующих видах и формах:

- Работа с лекционным материалом, поиск и обзор литературы и электронных источников информации по индивидуально заданной проблеме курса;
- Выполнение расчетно-графических работ.

## **6. Учебно-методическое и информационное обеспечение дисциплины**

## **6.1. Учебно-методическое обеспечение**

# **Основная литература**

- 1. Серга, Г. В. Инженерная графика : учебник / Г. В. Серга, И. И. Табачук, Н. Н. Кузнецова ; под общей редакцией Г. В. Серги. — 2-е изд., испр. и доп. — Санкт-Петербург : Лань, 2018. — 228 с. — ISBN 978-5-8114-2856-4. — Текст : электронный // Лань : электроннобиблиотечная система. — URL: https://e.lanbook.com/book/103070. — Режим доступа: для авториз. пользователей.
- 2. Серга, Г. В. Инженерная графика для машиностроительных специальностей : учебник / Г. В. Серга, И. И. Табачук, Н. Н. Кузнецова ; под общей редакцией Г. В. Серги. — 2-е изд., испр. — Санкт-Петербург : Лань, 2019. — 276 с. — ISBN 978-5-8114-3603-3. — Текст : электронный // Лань : электронно-библиотечная система. — URL: https://e.lanbook.com/book/119621. — Режим доступа: для авториз. пользователей.
- 3. Сорокин, Н. П. Инженерная графика : учебник / Н. П. Сорокин, Е. Д. Ольшевский, А. Н. Заикина, Е. И. Шибанова. — 6-е изд., стер. — Санкт-Петербург : Лань, 2016. — 392 с. — ISBN 978-5-8114-0525-1. — Текст : электронный // Лань : электронно-библиотечная система. — URL: https://e.lanbook.com/book/74681. — Режим доступа: для авториз. пользователей.

# **Дополнительная литература**

- 1. Уласевич, З. Н. Инженерная графика. Практикум : учебное пособие / З. Н. Уласевич, В. П. Уласевич, Д. В. Омесь. — Минск : Вышэйшая школа, 2015. — 207 с. — ISBN 978-985-06- 2580-9. — Текст : электронный // Лань : электронно-библиотечная система. — URL: https://e.lanbook.com/book/75134. — Режим доступа: для авториз. пользователей.
- **2.** Начертательная геометрия в примерах и задачах горного и машиностроительного производства: Учебное пособие / И.Ф. Боровиков, С.В. Щербинин, А.Б. Ефременков. - Томск : Изд-во ТПУ, 2008. - 293 с. (166 экз.)

# **6.2. Информационное и программное обеспечение**

Профессиональные базы данных и информационно-справочные системы доступны по ссылке: https://www.lib.tpu.ru/html/irs-and-pdb

Лицензионное программное обеспечение (в соответствии с **Перечнем лицензионного программного обеспечения ТПУ)**:

- 1. LibreOffice,
- 2. Windows,
- 3. Chrome,
- 4. Firefox ESR,
- 5. PowerPoint,
- 6. Acrobat Reader,
- 7. Zoom,
- 8. Компас-3D V16

## **7. Особые требования к материально-техническому обеспечению дисциплины**

В учебном процессе используется следующее лабораторное оборудование для практических и лабораторных занятий:

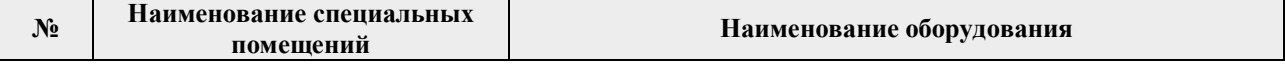

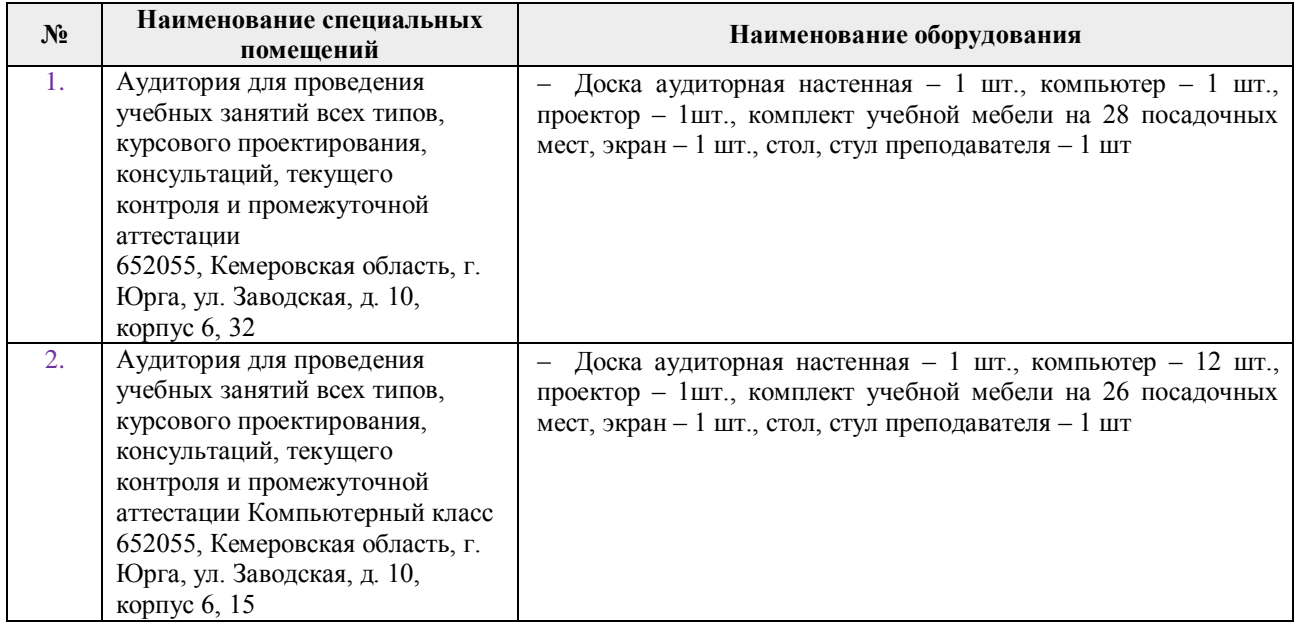

Рабочая программа составлена на основе Общей характеристики образовательной программы по направлению [35.03.06 «Агроинженерия»](https://up.tpu.ru/view/detali.html?id=22051), профиль [35.03.06 «Технический](https://up.tpu.ru/view/detali.html?id=22051)  [сервис в агропромышленном комплексе»](https://up.tpu.ru/view/detali.html?id=22051), специализация [«Технический сервис в](https://up.tpu.ru/struktura-oop/view.html?fsid=33487)  [агропромышленном комплексе»](https://up.tpu.ru/struktura-oop/view.html?fsid=33487) (приема 2019 г., заочная форма обучения).

Разработчик(и):

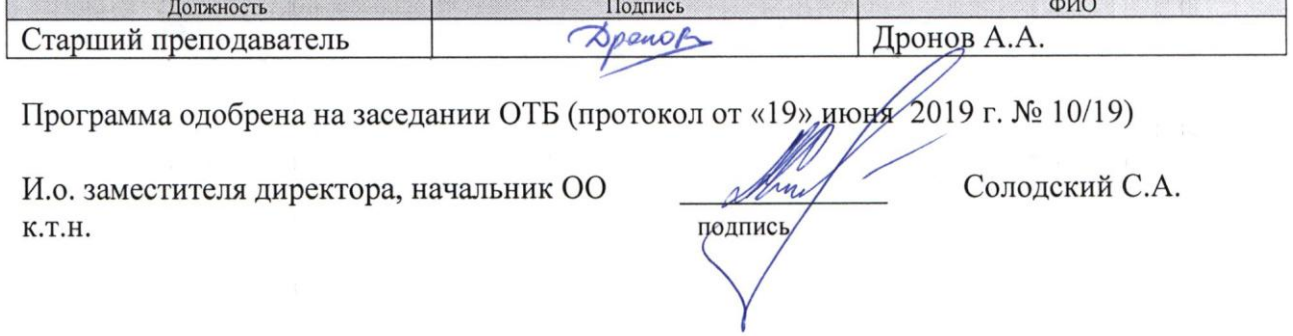

# **Лист изменений рабочей программы дисциплины:**

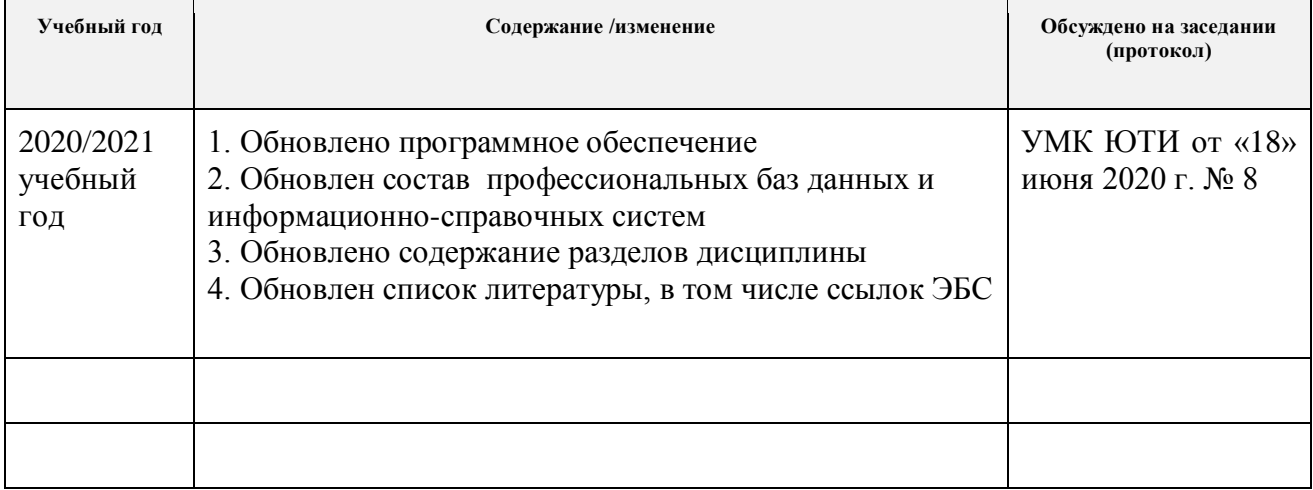